# NABÍDKA ŠKOLENÍ

#### Prosím kontaktujte nás zde

Arrow ECS, a.s., 28. října 3390/111a, 702 00 Ostrava

Email: training.ecs.cz@arrow.com Phone: +420 597 488 811

## **Sophos Certified Architect Central EndPoint und SOPHOS Server**

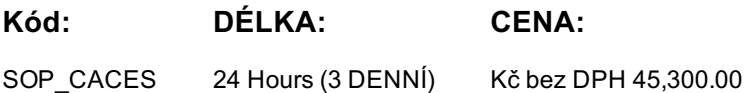

#### **Description**

Školení je vedeno virtuálně v anglickém jazyce.

Cena školení je 1 500 GBP bez DPH - tato cena bude při fakturaci přepočtena aktuálním kurzem.

The course is available either online via the Partner Portal, or as an instructor-led classroom course. Please contact your CAM or CAE to find out more about the availability of classroom courses in your region.

It consists of presentations and practical lab exercises to reinforce the taught content, and electronic copies of the supporting documents for the course will be provided to each trainee through the online portal.

The course is expected to take 3 days (24 hours) to complete, of which approximately 9 hours will be spent on the practical exercises.

#### **Cíle**

On completion of this course, trainees will be able to:

Design an installation considering all variables

Undertake a multi-site installation appropriate for a customer environment

Explain the function of core components, how they work, and how to configure them

Track the source of infections and cleanup infected devices

Perform preliminary troubleshooting and basic support of customer environments

## **Určeno pro**

This course provides an in-depth study of Sophos Central, designed for experienced technical professionals who will be planning, installing, configuring, and supporting deployments in production environments.

## **Vstupní znalosti**

Prior to taking this training you should:

Have completed and passed the Sophos Central Endpoint and Server Protection - Certified Engineer course

We recommend students have the following knowledge and experience:

Experience with Windows networking and the ability to troubleshoot issues

A good understanding of IT security

Experience using the Linux command line for common tasks

Experience configuring Active Directory Group Policies

Experience creating and managing virtual servers or desktops

If you are uncertain whether you meet the necessary prerequisites to take this course, please email us at

globaltraining@sophos.com and we will be happy to help.

#### **Program**

Module 1: User Management (30 mins) Enable multi-factor authentication Explain how API credentials are created in Sophos Central Enable and manage multi-factor authentication (MFA) Install and configure the AD Sync Utility Tool Configure Azure AD in Sophos Central Labs (20 mins) Register and activate a Sophos Central evaluation Install and Configure AD Sync Utility Module 2: Deployment Scenarios (60 mins) Deploy an Update Cache and Message Relay Identify some of the common challenges when deploying Central Deploy Update Caches Set up Message Relays Identify where Update Caches and Message Relays should be used Identify common licensing requirements Labs (60 mins) Deploy Sophos protection to a Windows Server Module 3: Deployment (90 mins) Enable Server Lockdown (preparation for a later lab task) Identify the recommended steps for deploying Sophos Central Explain the installation process of the Sophos Protection agent Automate deployment for Windows, Linux, and Mac computers Migration endpoints from Sophos Enterprise Console (SEC) Remove third-party products as part of deployment Use the Controlled Updates policies appropriately Labs (90 mins) Deploy Sophos protection to a Linux server Prepare and deploy using an Active Directory Group Complete the installation on DC and CLIENT Enable manually controlled updates Module 4: Protecting Virtual Servers (80 mins) Deploy and manage Sophos for Virtual Environments Deployment options for Azure hosted virtual servers Deployment options for AWS hosted virtual servers Optional Simulations (20 mins) Download the installer for the Security Virtual Machine Install the Security Virtual Machine (SVM) on a Hyper-V Server Configure Threat Protection policies to apply to the Security VMs and the Guest VMs they protect Perform a manual installation of the Guest VM Agent and view logs Test and configure a script to deploy the GVM Agent Manage Guest VMs from the Central Console Test Guest VM Migration Simulation Labs (30 mins) Configure automatic deployment for an Azure virtual server Configure automatic deployment for an AWS virtual server Module 5: Protection Features (120 mins) Test Linux Server Protection Test and validate Endpoint Protection Configure exclusions Configure Data Loss Prevention Configure Tamper Protection Configure Server Protection Policies Configure and Manage Server Lockdown Set up File Integrity Monitoring Labs (90 mins) Prepare for a later lab task Configure and test threat protection policies Configure and test data control using CCLs Configure and Test Exclusions Configure and test Tamper Protection Configure Sever Groups and Policies Manage Server Lockdown Module 6: Logging and Reporting (45 mins) Review why an alert will appear in Sophos Central Identify the types of events Remediate alerts and define alert notifications Review which reports to use to run a health check Export data from Sophos Central into a SIEM application Locate client log files on Windows, Mac OS X and Linux Labs (20 mins)<br>Configure SIEM with Splunk Module 7: Managing Infections (45 mins)

Identify and use the topological cleanup matrix  $\mathbf{I}$ Explain how the quarantine works and manage quarantined items Cleanup malware on a Linux server Labs (40 mins) Release a File from SafeStore<br>Disinfect a Linux Server Module 8: Endpoint Detection and Response (80 mins) Explain what EDR is and how it works Demonstrate how to use threat cases Explain Live Discover, data lake and pivoting Use Live Discover to actively hunt threats Explain how to use endpoint isolation for admin initiated and automatic isolation Demonstrate how to create a forensic snapshot and interrogate the database Explain how to use Live Response to perform IT administration tasks Labs (45 mins) Create a forensic snapshot and interrogate the database Use Live Discover to locate unauthorized programs

## **Zkoušky a certifikace**

To become a Sophos Certified Architect, trainees must take and pass an online assessment. The assessment tests their knowledge of both the presented and practical content. The pass mark for the assessment is 80% and is limited to 3 attempts.

## **Termíny školení**

Termíny školení na vyžádání, kontaktujte nás prosím

## **Dodatečné informace**

Školení je možné zajistit na míru. [Kontaktujte](https://edu.arrow.com/cz/kontaktujte-nas/?courseCode=SOP_CACES&courseName=Sophos+Certified+Architect+Central+EndPoint+und+Server++++++++++++++++++++++++++++++++++++++++++++++++++++++++++++++++++++++++++++++++++++++++++++++++++++++++++++++++++++++++++++++++++++++++++++++++++) nás pro bližší informace.